# 

## Casio Connect ECR+ Mobile App for SR-S500, SR-S4000 & SR-C4500

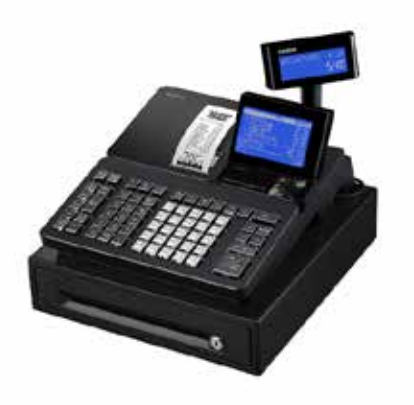

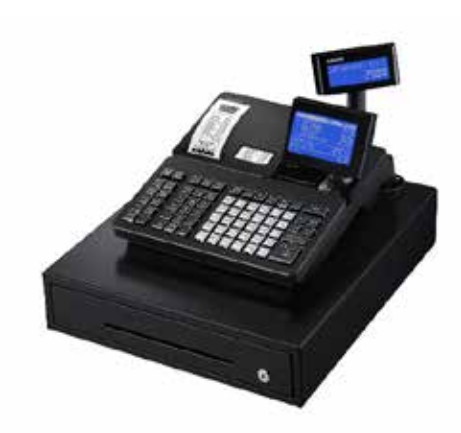

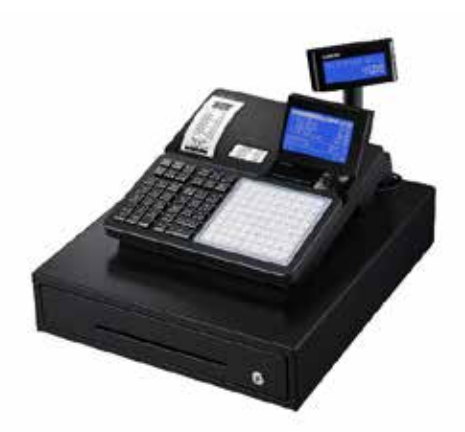

**MARCH, 2019 CASIO AMERICA** 

### $2$  and  $2$  and  $2$  and  $2$  and  $2$  and  $2$

### **Remote X/Z**

Execute X/Z via app Sales data is sent to the storage server

### **Sales Report**  Check latest sales status on app

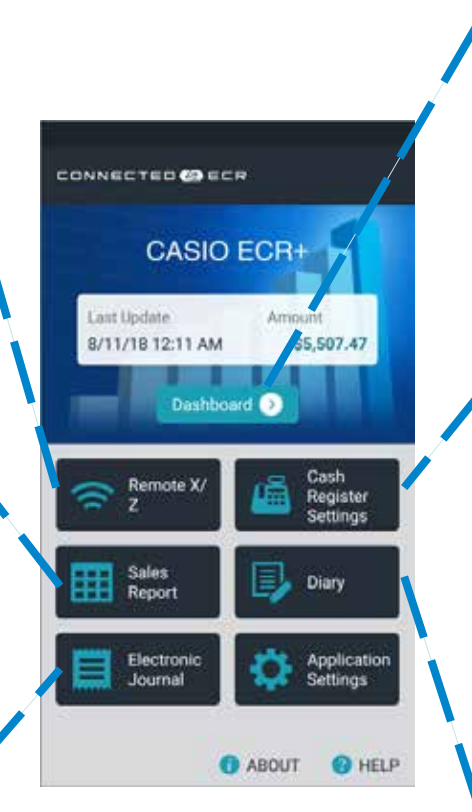

**Dashboard**  Check sales status in Graph (Week/Month/Year)

### **Cash Register Settings**  Item name/Unit Price etc can be easily modified on app

**Electronic Journal**  Check E/J on app (keyword search)

**Diary**  Create diary with image and comment on app

### **CASIO ECR+ App Detail CASIO ECR+ App Detail**

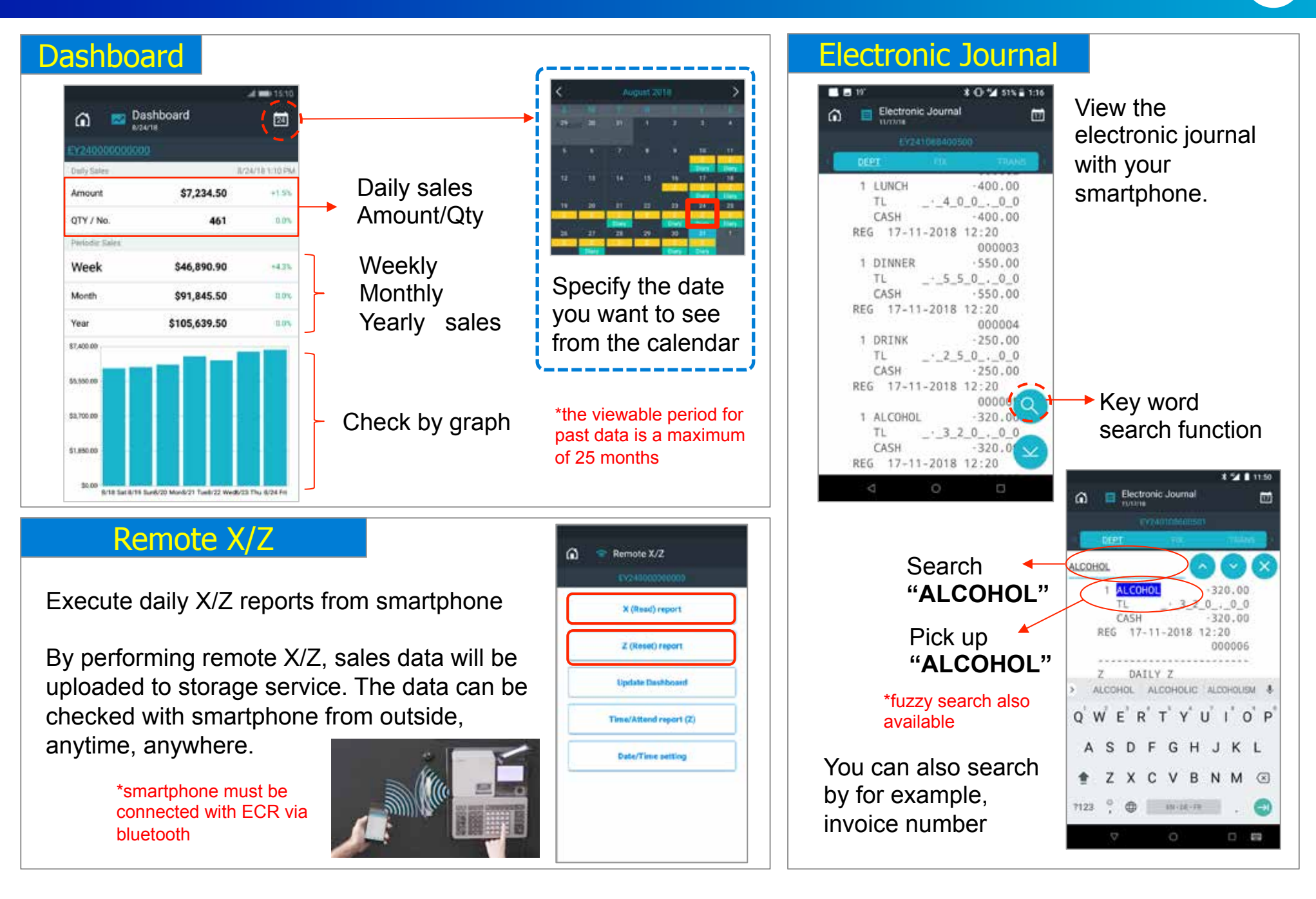

### **CASIO ECR+ App Detail And Account to the CASIO ECR+ App Detail And Account to the CASIO ECR+ App Detail**

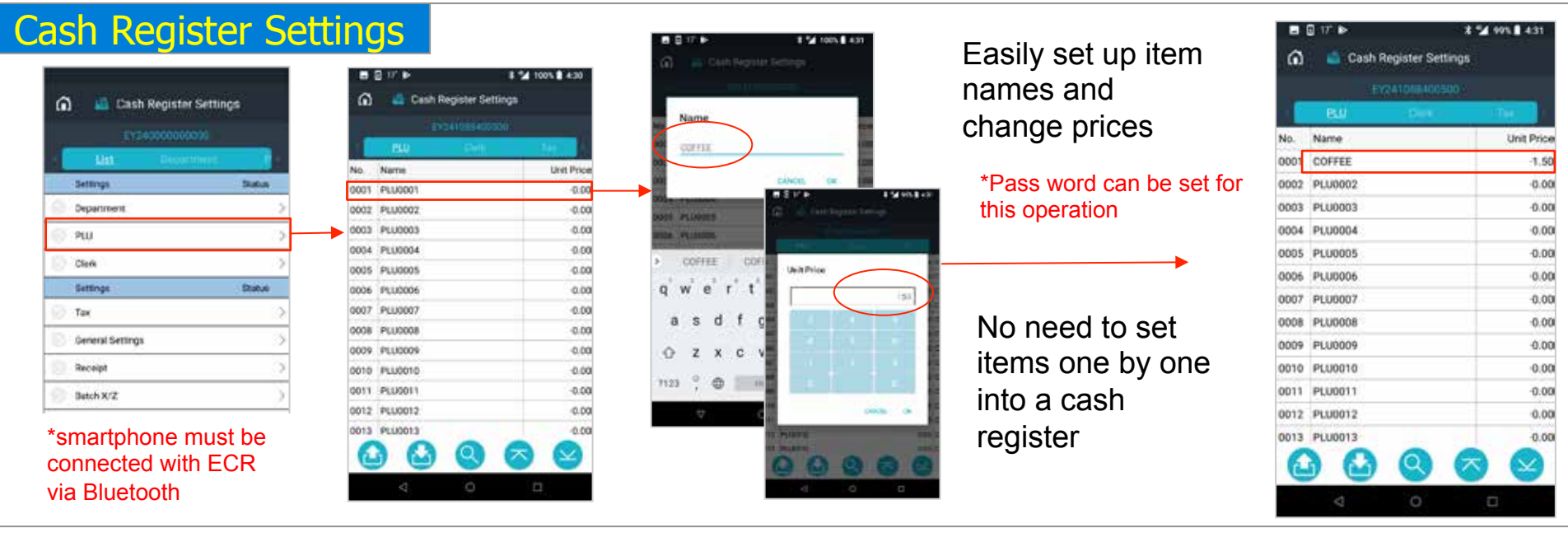

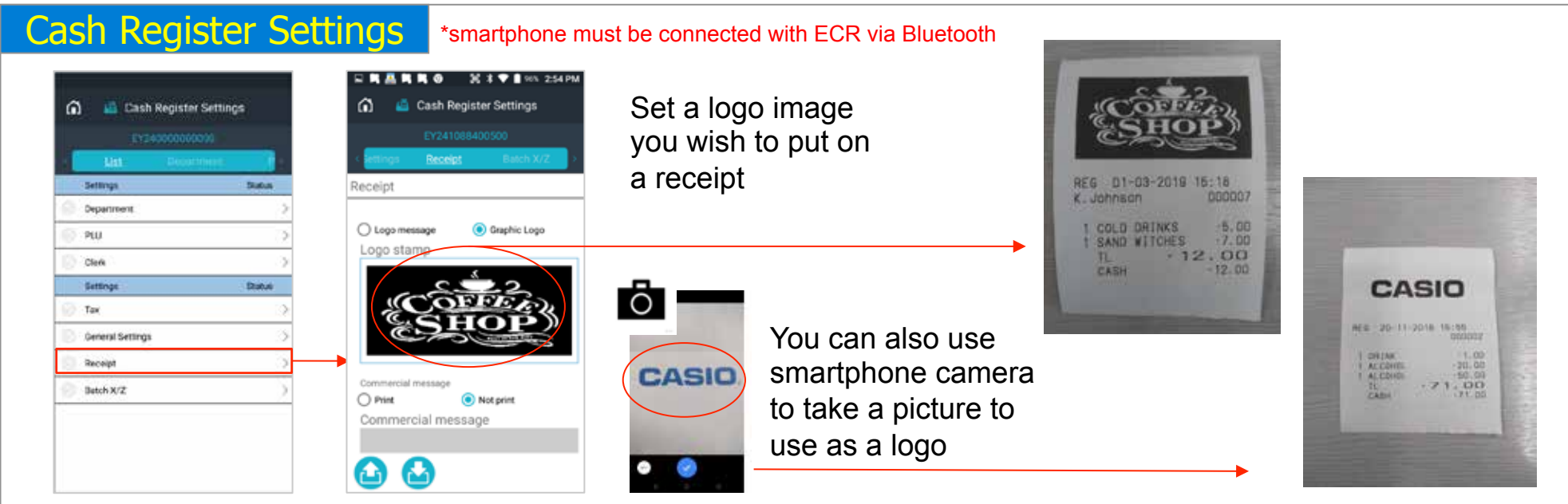

### **CASIO ECR+ App Detail CASIO ECR+ App Detail**

### Sales Report **Diary** Diary

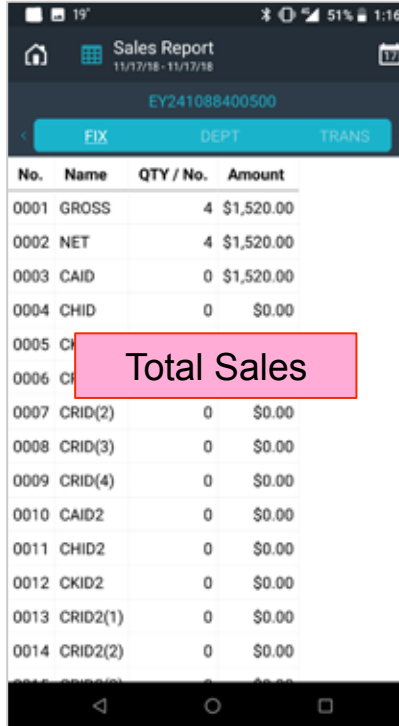

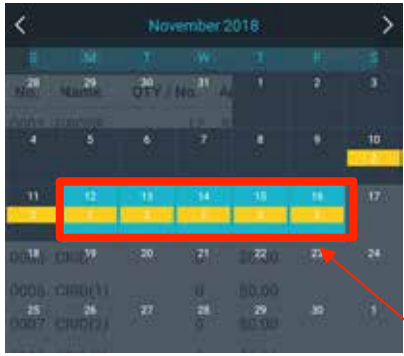

You can check the latest sales situation even during the day. You can grasp at a glance which items are selling well and which products are not.

<sub>0006</sub> By Department

Sales Report

11/17/18 - 11/17/18

DEPT

DRINK

**ALCOHOL** 

LUNCH

DINNER

DEPT007

DEPT008

DEPT009

DEPT010

DEPT011

DEPT012

DEPT013

DEPT014

Name

No.

0001

0002

0003

0004

0005

0007

0008

0009

0010

0011

0012

0013

0014

EY241088400500

QTY

 $\mathbf{1}$ 

1

 $\mathbf{1}$ 

 $\mathbf{1}$ 

 $\Omega$ 

 $\Omega$ 

 $\mathbf{0}$ 

 $\Omega$ 

 $\Omega$ 

 $\circ$ 

**\* □ 54 52% ≥ 1:15** 

Amount

\$250.00

\$320.00

\$400.00

\$550.00

\$0.00

\$0.00

\$0.00

\$0.00

\$0.00

\$0.00

Ο

茴

Specify the period you want to total from the calendar

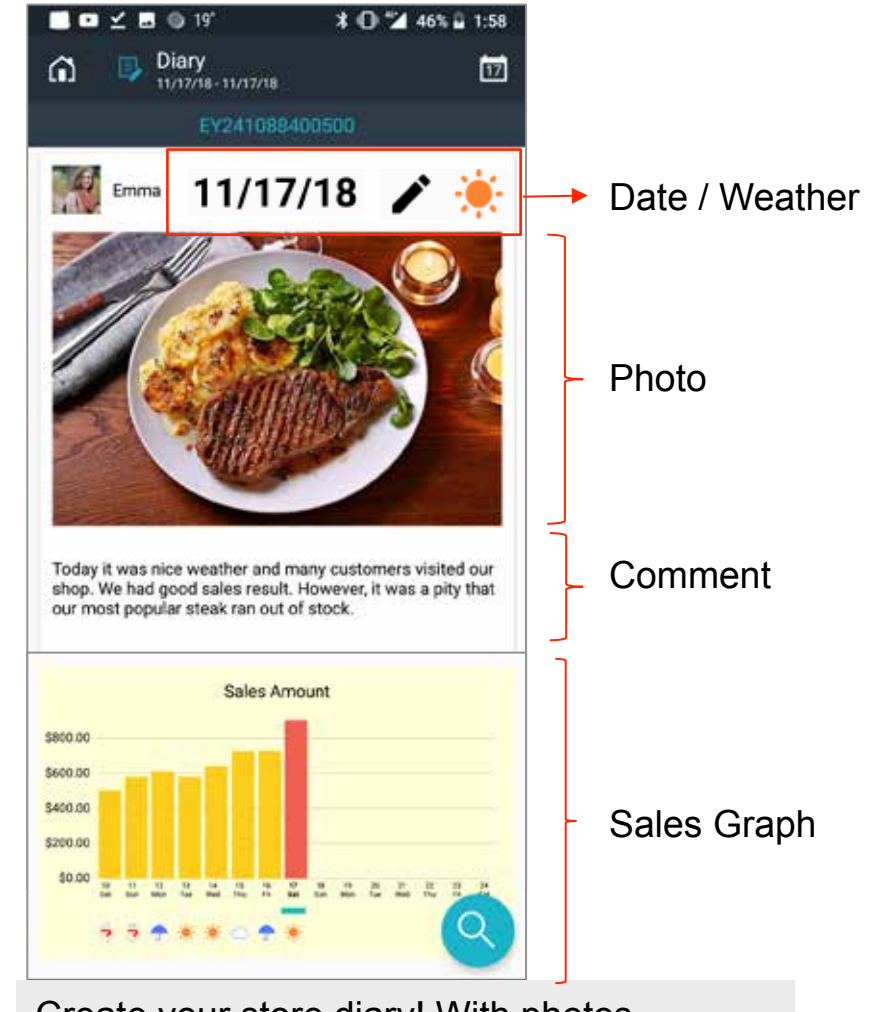

Create your store diary! With photos, weather record and sales graph, it will be your reminder to create your business strategy.

### **BLE additional functions** to the second service of the series of the series of the series of the series of the series of the series of the series of the series of the series of the series of the series of the series of th

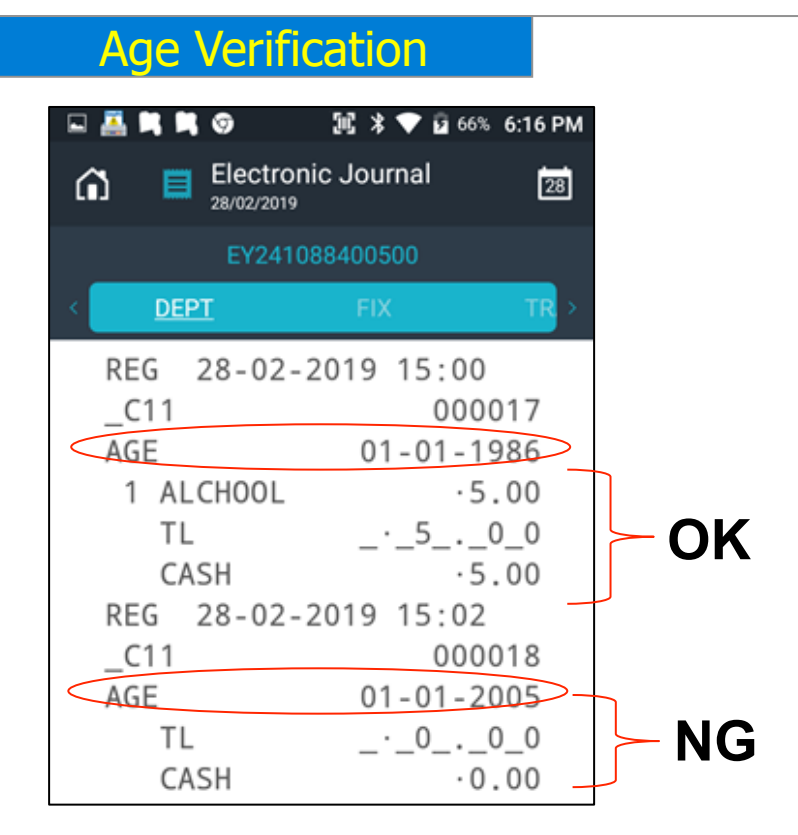

To manage age-restricted products, you can set age limitation for each item.

For example, if the drinking age is 20, set alcohol's age limitation as 20. If the customer is under 20, warning message will be displayed and it will not allow to register alcohol. -(See display in the right)

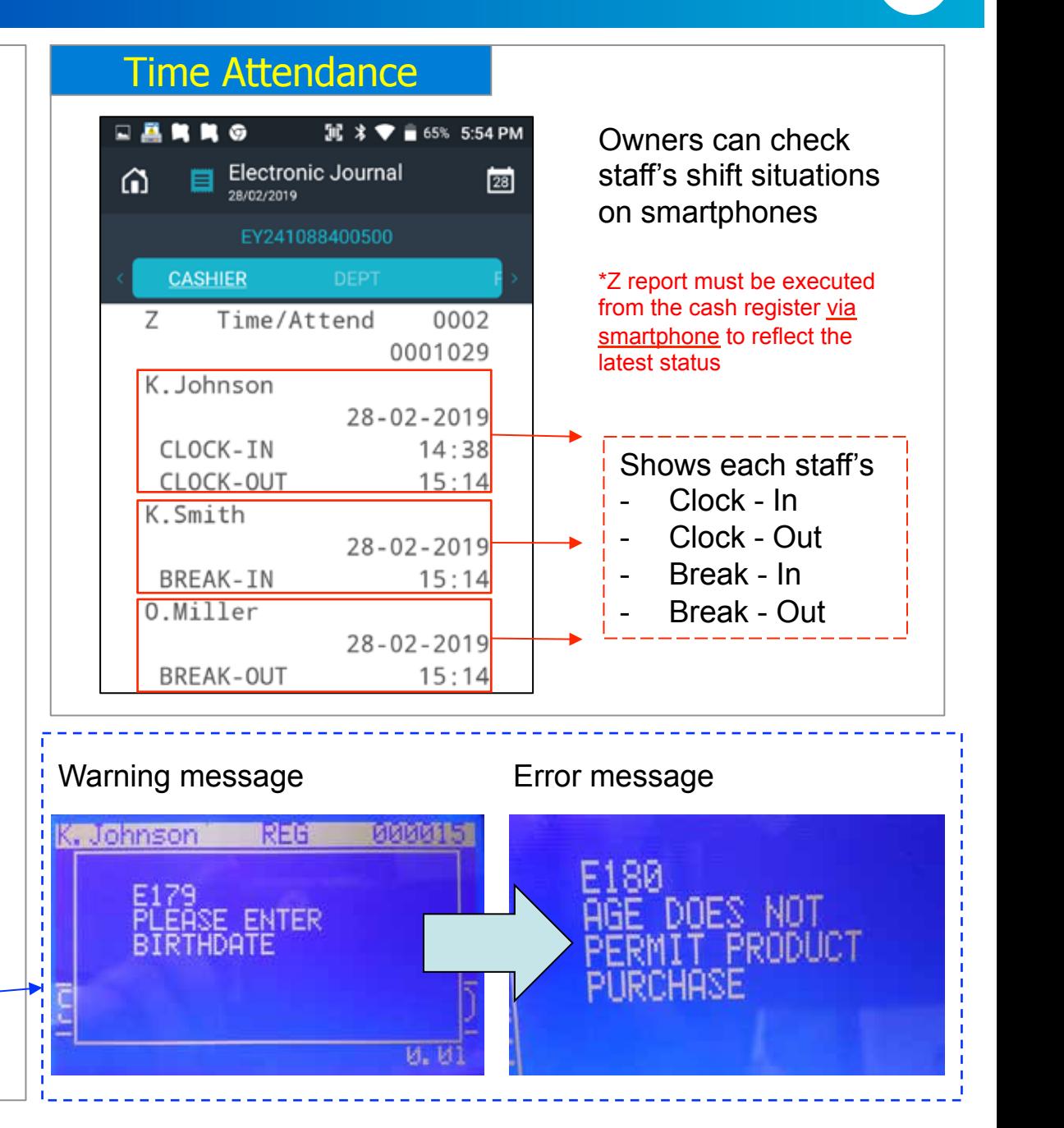

### **EXECUTE:** additional functions of the contraction of the contraction of the contraction of the contraction of the contraction of the contraction of the contraction of the contraction of the contraction of the contraction

### Operation Record

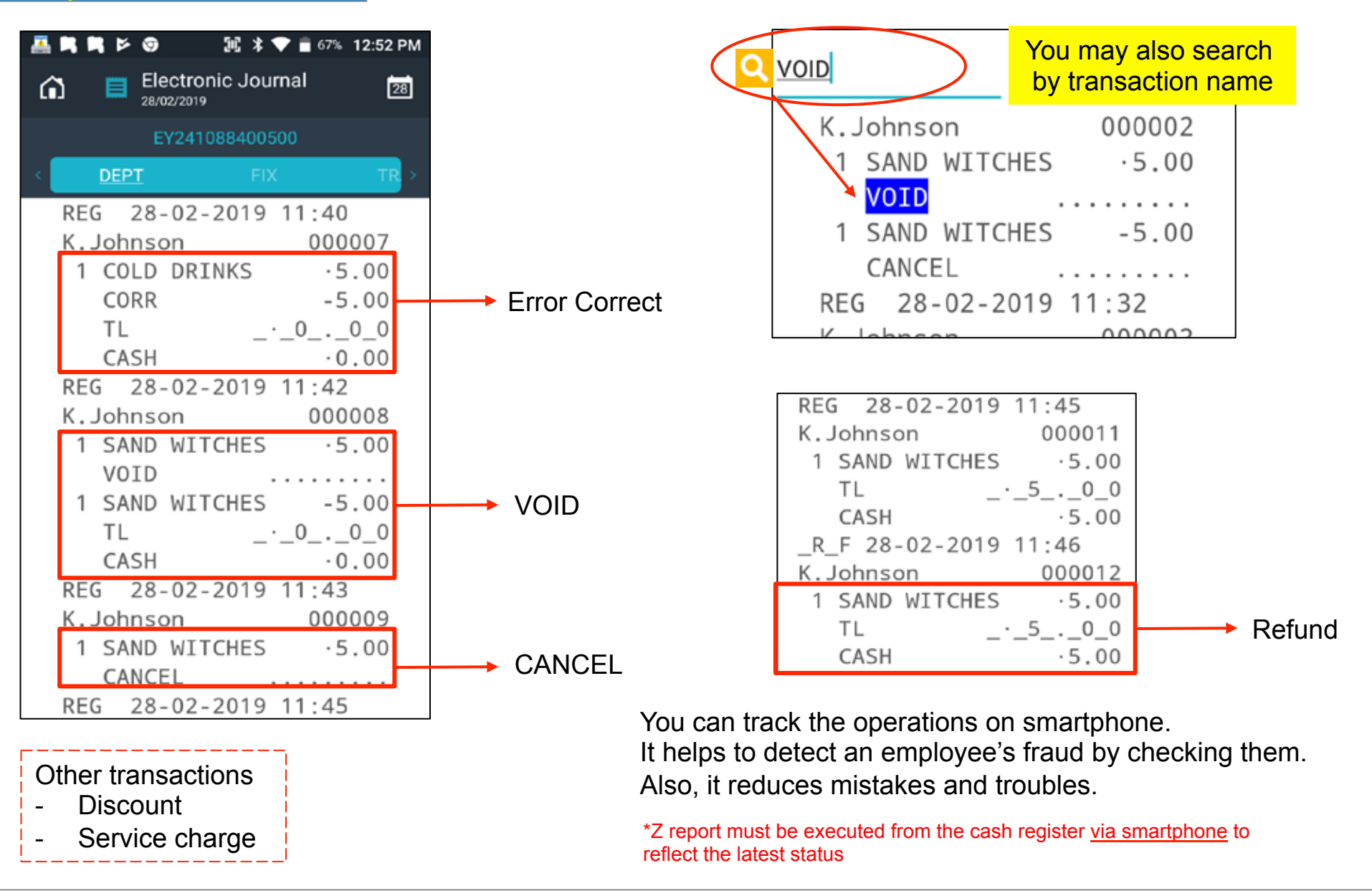

### **BLE additional functions** to the second series of the series of the series of the series of the series of the series of the series of the series of the series of the series of the series of the series of the series of the

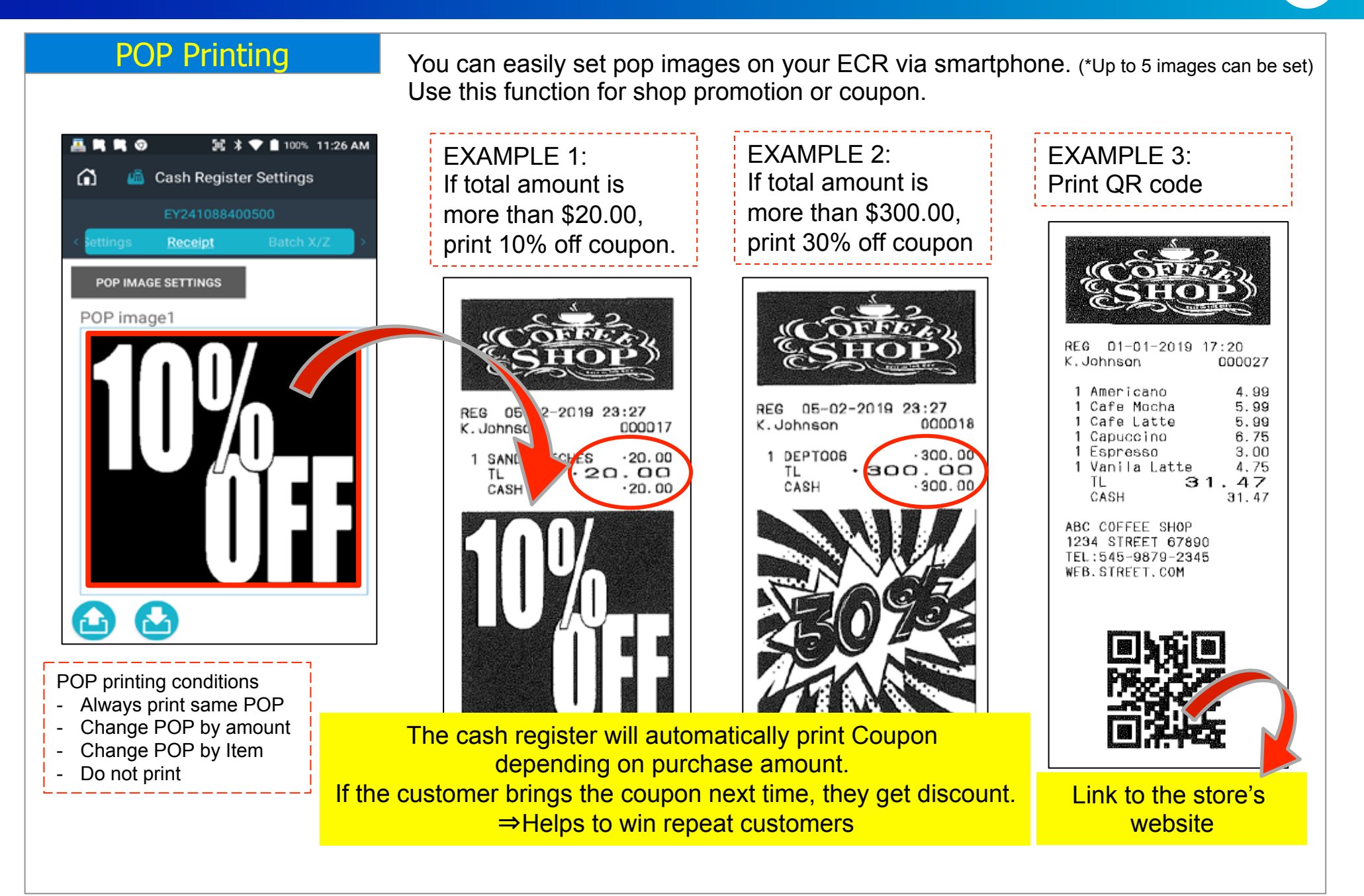